## **DREMELDIGILAB** 3D PRINTER 3D45

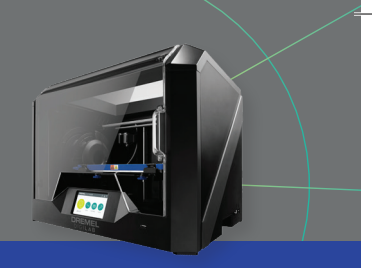

## CAMERA INSTRUCTIONS

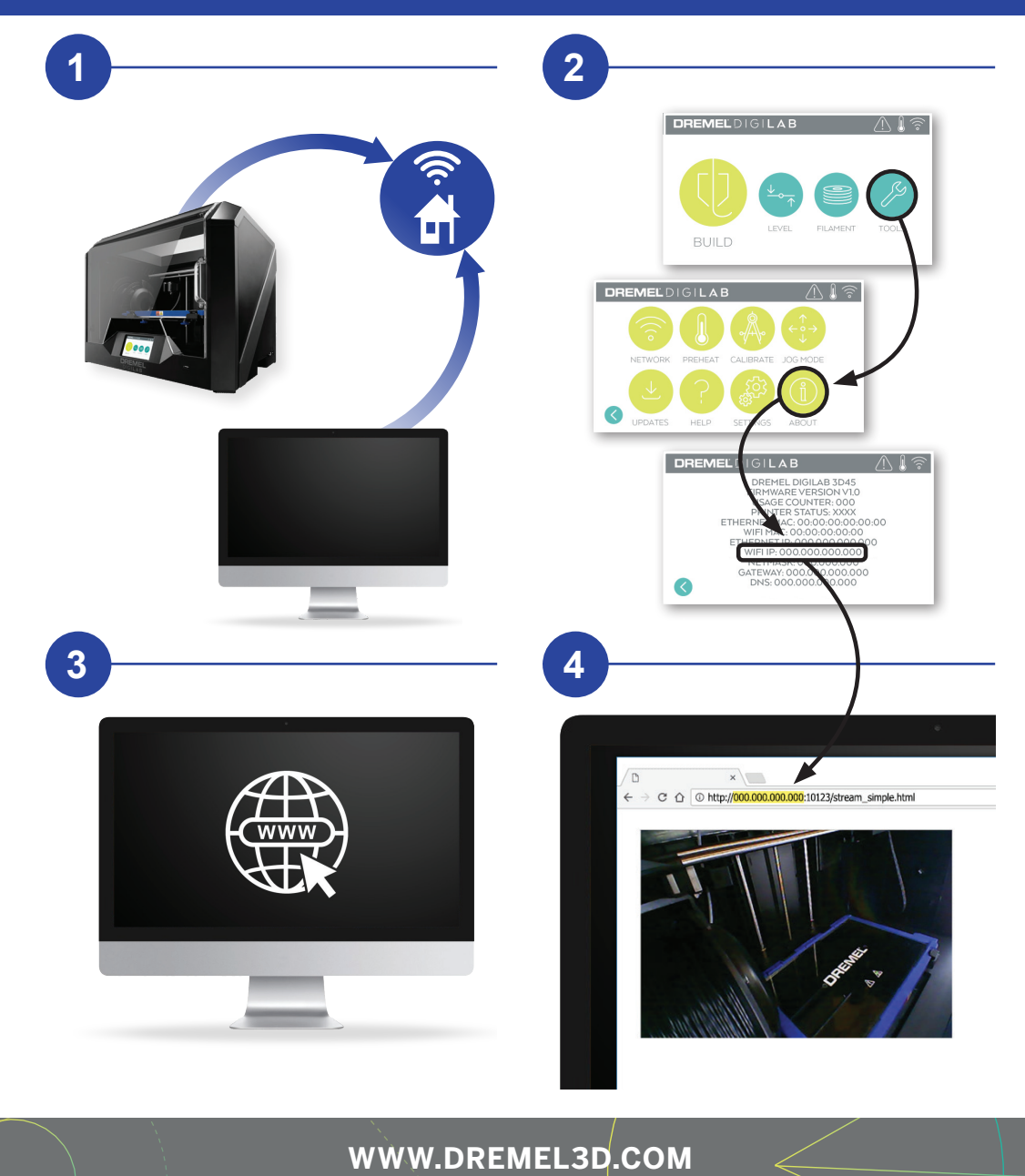